# **Angkor Wat Crack Activation Code (Updated 2022)**

# [Download](http://evacdir.com/poplulation/bolona.QW5na29yIFdhdAQW5?regularizes=failover?seventh=ZG93bmxvYWR8Q1c5TjNVeE9IeDhNVFkxTkRRek5qWTFPSHg4TWpVNU1IeDhLRTBwSUZkdmNtUndjbVZ6Y3lCYldFMU1VbEJESUZZeUlGQkVSbDA)

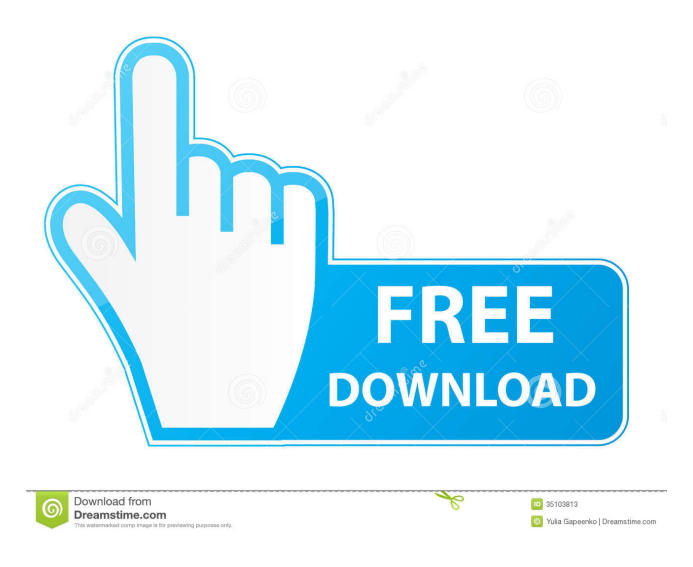

# **Angkor Wat Crack+ [Win/Mac] [Updated] 2022**

HISTORY BEGINS HERE It's almost impossible to fathom that only one temple stood here during the 8th and 9th centuries – the birthplace of Hinduism. The compound which still stands today was built in the 15th century, standing on top of an earlier temple, a structure erected during the reign of King Rajendravarman. The temple is best known for the two huge towers that flank its entrance; the western tower is famous for its graceful, huge central spire that is nearly 54 metres tall while the eastern tower has a huge statue of a dancing Shiva, one of the four major Hindu gods. You can have a great time creating the different dances and see other people dancing their own versions of the same dance or you can watch your own animated creation. You will love to have this cool desktop wallpaper, as your mood and feelings are represented in this way. Keyword Category License Random Image Related Posts Lovely Vindu Mp3 Free Download August 5, 2012 Lovely Vindu September 19, 2013 Soulmate Tree Wallpaper Download August 5, 2012 Soulmate Tree September 19, 2013 About Desktop Desktop background can be defined as a particular type of computer program. It is a graphic-based software that allows users to change their desktop

screens with pre-installed graphics. Some popular desktop backgrounds are designed to make your computer stand out from

other computers in your network. In fact, it is the first thing that will greet you when you log-on to your computer. So, it is quite natural to present you with a personalized desktop background. This way, you can pick any image from the database, add it to your collection and enjoy it. You can make use of the wallpapers provided by the application to fit your personal tastes and preferences. It is quite easy to set up your desktop. Once you have chosen a picture, you have to copy the picture to the computer desktop by clicking the Copy picture button. Next, you have to launch Desktop. You can find it in your Start menu under the Programs > Accessories section. After launching the program, you have to paste your pictures in the new folder you have just created. After that, it is all up to you. You can browse through the huge collection of desktop backgrounds provided by the application and select the one you like the most. Now, just hit the Set button

#### **Angkor Wat With License Code [Mac/Win]**

A lovely image of Angkor Wat in the sunset background with a moving water-like pattern, a tree and clouds of different colours. Keynote Description: This theme has a picture of US President Barack Obama as the background. It also has a moving water-like pattern, a tree and several buttons on the right side of the desktop. KEYMACRO Description: It is a picture of Barack Obama as the background with a moving water-like pattern and several buttons. Resources Download a zip file which includes a picture of current USA president Barack Obama as the background with a moving water-like pattern and a tree and several buttons on the right side of the desktop. Description: This theme has a picture of US President Barack Obama as the background. It also has a moving water-like pattern, a tree and several buttons on the right side of the desktop. KEYMACRO Description: It is a picture of Barack Obama as the background with a moving water-like pattern and several buttons. Resources Download a zip file which includes a picture of current USA president Barack Obama as the background with a moving waterlike pattern and a tree and several buttons on the right side of the desktop. Description: This theme has a picture of US President Barack Obama as the background. It also has a moving water-like pattern, a tree and several buttons on the right side of the desktop. KEYMACRO Description: It is a picture of Barack Obama as the background with a moving water-like pattern and several buttons. Resources Download a zip file which includes a picture of current USA president Barack Obama as the background with a moving water-like pattern and a tree and several buttons on the right side of the desktop. Description: This theme has a picture of US President Barack Obama as the background. It also has a moving water-like pattern, a tree and several buttons on the right side of the desktop. KEYMACRO Description: It is a picture of Barack Obama as the background with a moving water-like pattern and several buttons. Resources Download a zip file which includes a picture of current USA president Barack Obama as the background with a moving water-like pattern and a tree and several buttons on the right side of the desktop. Description: This theme has a picture of US President Barack Obama as the background. It also has 81e310abbf

### **Angkor Wat For Windows**

Sunset Angkor Wat Backgrounds This background was made with the ancient monument Angkor Wat in mind. It shows a spectacular image of Angkor Wat, the largest religious monument in the world. Enjoy the Angkor Wat sunset with this stunning illustration. Angkor Wat Sunset Backgrounds This background is just perfect for showing off Angkor Wat. The image is a bit old, but the quality is still nice. It is made with the scenery of Angkor Wat in mind. What you will see is a pretty sunset scene. The picture shows a close-up of Angkor Wat and the temple. Angkor Wat Sunset Image This image is a wonderful place to show off Angkor Wat. It shows a spectacular photo of Angkor Wat and the temple with the sunset sky. It is a very highresolution picture. Angkor Wat Sunrise Image If you want to show off Angkor Wat then this picture is just perfect for you. It is a wonderful image with a magnificent sun rise over the Angkor Wat. The picture is very high-resolution. Angkor Wat Sunset Scenery This picture is really nice. The background is made with the backdrop of the Angkor Wat in mind. What you will see in this picture is a close-up of Angkor Wat and the sunset sky. Angkor Wat Sunset Scenery This image is really great. The background was created with the Angkor Wat in mind. The scenery is just outstanding. The picture is high-resolution and you will see a spectacular sunset. Angkor Wat Sunset Scenery If you want to show off your PC with a picture of Angkor Wat, then this picture is just perfect for you. It is a very high-resolution image with a stunning close-up of Angkor Wat and the temple. Angkor Wat Sunset Scenery This image is a good place to show off Angkor Wat. It is a very high-resolution picture with a picture of the Angkor Wat at sunset. This picture is super cool. Angkor Wat Sunset Scenery This image is wonderful. The background was made with the backdrop of the Angkor Wat in mind. What you will see is a very high-resolution picture with a nice sunset. Angkor Wat Sunset

## **What's New In Angkor Wat?**

Flashing LED lights of Angkor Wat shine in the sunset, The landscape of Angkor Wat is filled with stunning bays and waterfalls in the background. If you want to go for this beautiful home desktop background, choose your size, click on download and you are ready to go. (If you would like to make your desktop look more beautiful then you can check out our collection of beautiful desktop backgrounds) Download Angkor Wat Sunset File size: 3 MB File type: zip File format: ZIP Bit rate: WAV Wav quality: VBR License: Free Desktop: Windows Keywords: HD Desktop Background, Custom Desktop Wallpaper, Sunrise, Sunset, Angkor Wat, Khmer Explore the ancient ruins and other historical monuments that Angkor Wat offers. Description: Angkor Wat sunset is shown in the background along with lovely bays. The landscape of Angkor Wat is filled with stunning bays and waterfalls in the background. Download Angkor Wat Sunset File size: 4 MB File type: zip File format: ZIP Bit rate: WAV Wav quality: VBR License: Free Desktop: Windows Keywords: HD Desktop Background, Custom Desktop Wallpaper, Sunrise, Sunset, Angkor Wat, Khmer Explore the ancient ruins and other historical monuments that Angkor Wat offers. Description: The sky is filled with beautiful clouds and the Angkor Wat is shown in the background along with lovely bays. The landscape of Angkor Wat is filled with stunning bays and waterfalls in the background. Download Khmer Sunset File size: 4 MB File type: zip File format: ZIP Bit rate: WAV Wav quality: VBR License: Free Desktop: Windows Keywords: HD Desktop Background, Custom Desktop Wallpaper, Sunrise, Sunset, Angkor Wat, Khmer Explore the ancient ruins and other historical monuments that Angkor Wat offers. Description: The beautiful sunset along with lovely bays is shown in the background of the desktop. The Angkor Wat is shown in the background along with lovely bays. The landscape of Angkor Wat is filled with stunning bays and waterfalls in the background. Download Khmer Sunset File size: 4 MB File type: zip File format: ZIP Bit rate: WAV Wav quality: VBR License: Free Desktop: Windows Keywords: HD Desktop Background, Custom Desktop Wallpaper, Sunrise, Sunset, Angkor Wat

# **System Requirements:**

Minimum: Windows 7 Mac OS X 10.9 Recommended: Linux 64-bit NVIDIA GeForce 8400 GS (or higher) Quad-Core Intel Core 2 Duo or better Dual core Intel Core 2 Duo or better Sandy Bridge or higher AMD Phenom II or better Dual core AMD Phenom II or better DirectX 11: Windows Vista or higher Mac OS X 10.6 or higher

Related links:

[https://www.bridgeextra.com/wp-content/uploads/2022/06/Ringtonesia\\_BlackBerry\\_Bold\\_Maker.pdf](https://www.bridgeextra.com/wp-content/uploads/2022/06/Ringtonesia_BlackBerry_Bold_Maker.pdf) <http://nmprayerconnect.org/wp-content/uploads/2022/06/rosawel.pdf> [https://www.albenistore.com/wp-content/uploads/2022/06/HTTP\\_Debugger.pdf](https://www.albenistore.com/wp-content/uploads/2022/06/HTTP_Debugger.pdf) <https://festileaks.com/wp-content/uploads/2022/06/vyckama.pdf> <https://7blix.net/wp-content/uploads/2022/06/danlumi.pdf> <https://glammazone.com/wp-content/uploads/2022/06/Soundux.pdf> [https://infraovensculinary.com/wp-content/uploads/2022/06/Java\\_MPD\\_Client.pdf](https://infraovensculinary.com/wp-content/uploads/2022/06/Java_MPD_Client.pdf) <https://rko-broker.ru/wp-content/uploads/2022/06/CapturingCHA.pdf> <https://videospornocolombia.com/wp-content/uploads/2022/06/rowbal.pdf> [https://kaushalmati.com/wp-content/uploads/2022/06/Ravenswood\\_Revisited.pdf](https://kaushalmati.com/wp-content/uploads/2022/06/Ravenswood_Revisited.pdf)